## Pulsarlube Schnellstartanleitung

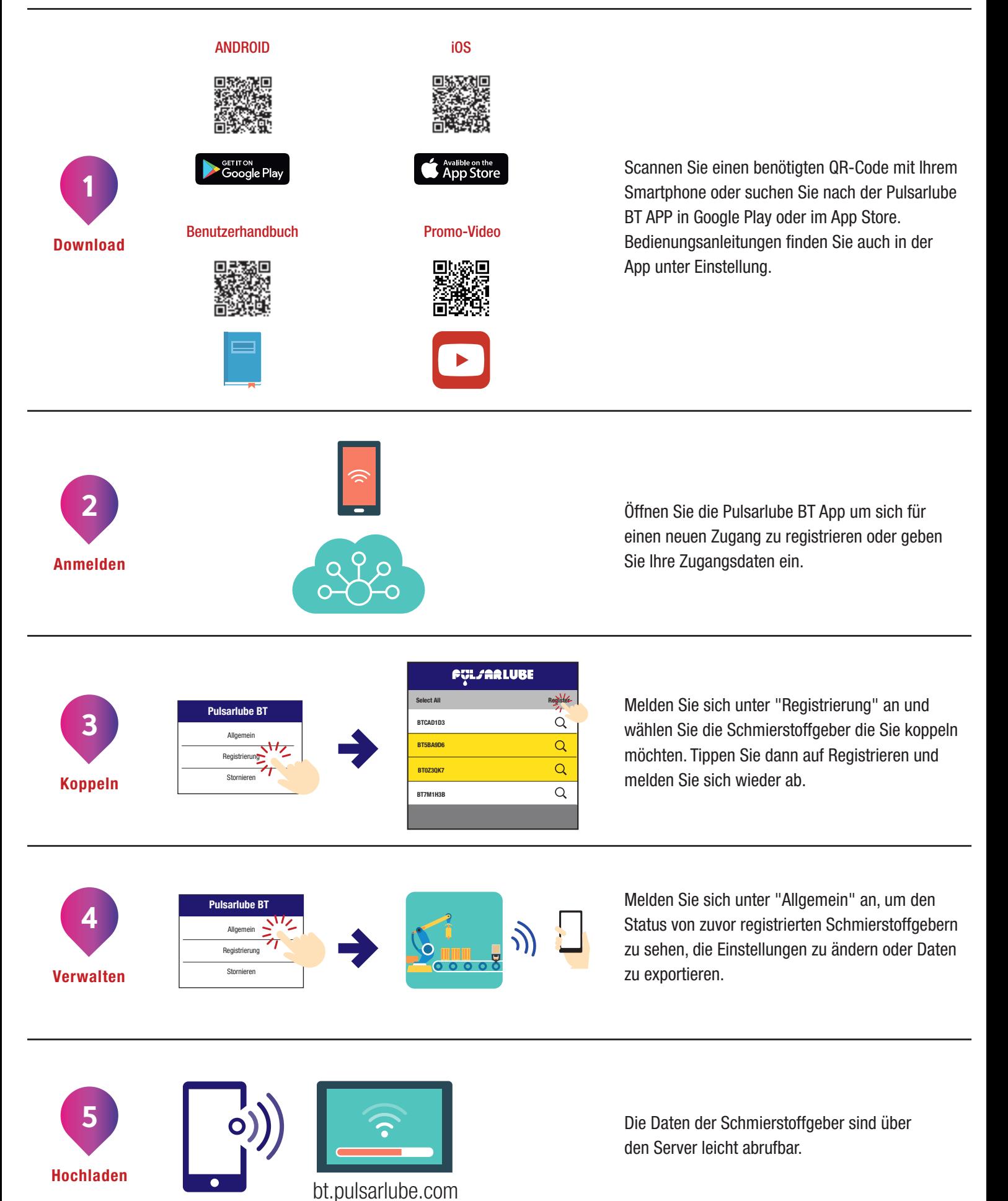